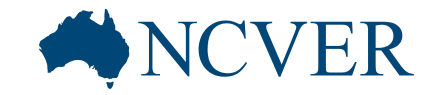

INFORMING + INFLUENCING THE AUSTRALIAN VET SECTOR

# **Getting the most out of NCVER's DataBuilder**

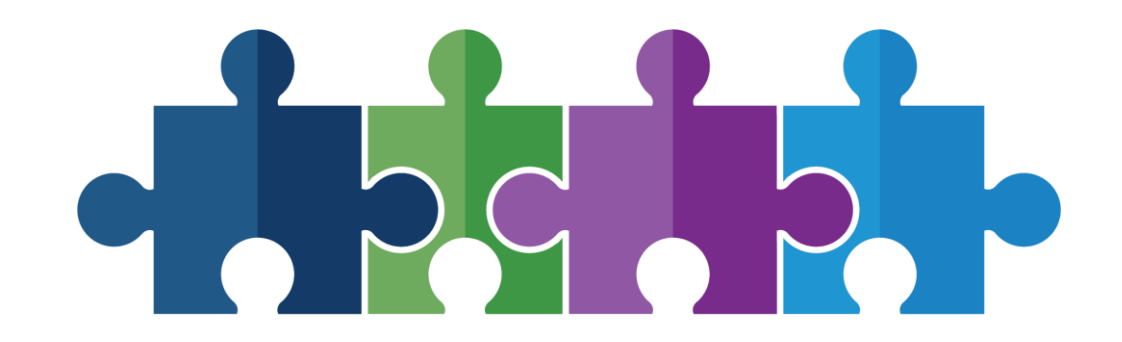

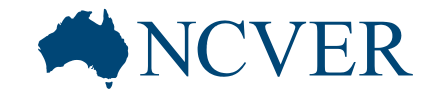

INFORMING + INFLUENCING THE AUSTRALIAN VET SECTOR

#### **Follow along while we take a look at the working DataBuilder**

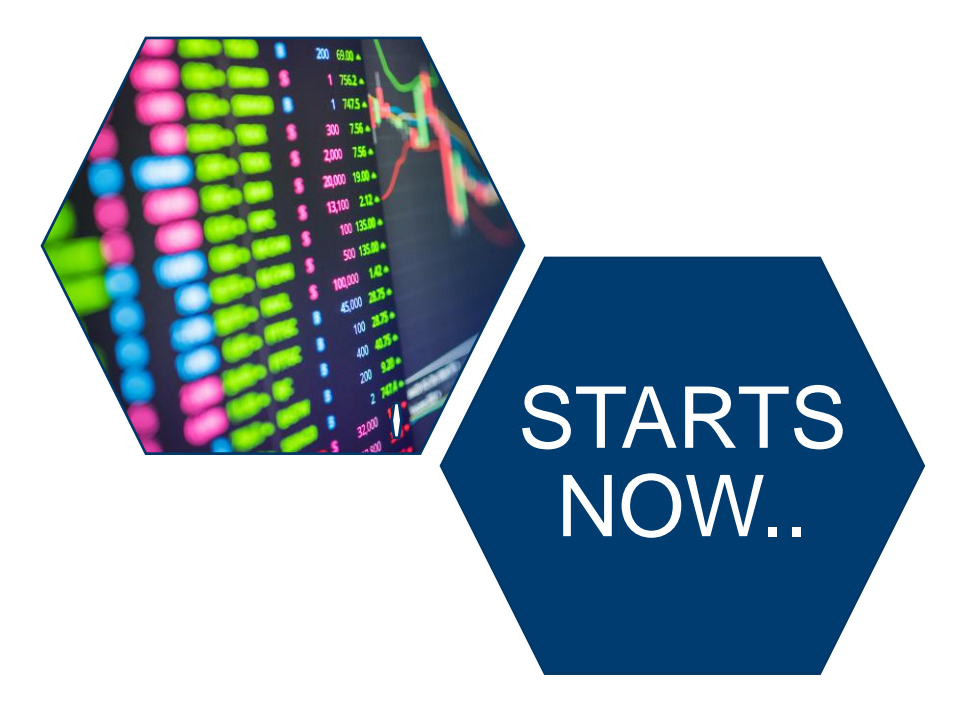

#### Choosing a collection from different DataBuilder layouts

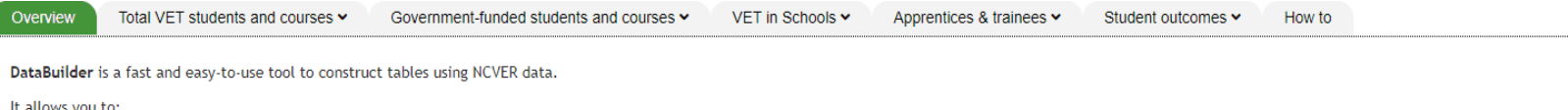

- instantly access key attributes from most of NCVER's collections from the one place no login is necessary
- · customise data outputs by:
	- adding/removing variables from the table
	- o dragging variables between rows and columns
	- o filtering on specific categories
- . export data to MS Excel for further analysis.

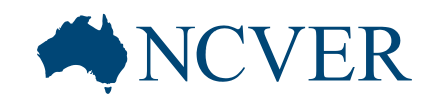

### Interacting with the table by

- clicking on attributes

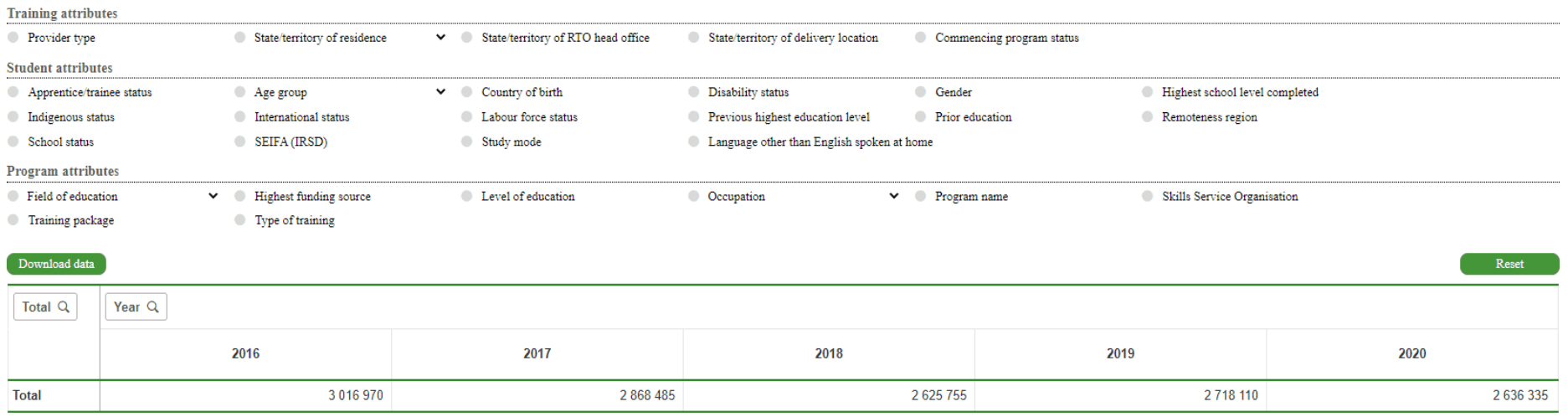

#### - moving attributes from row to column or column to row

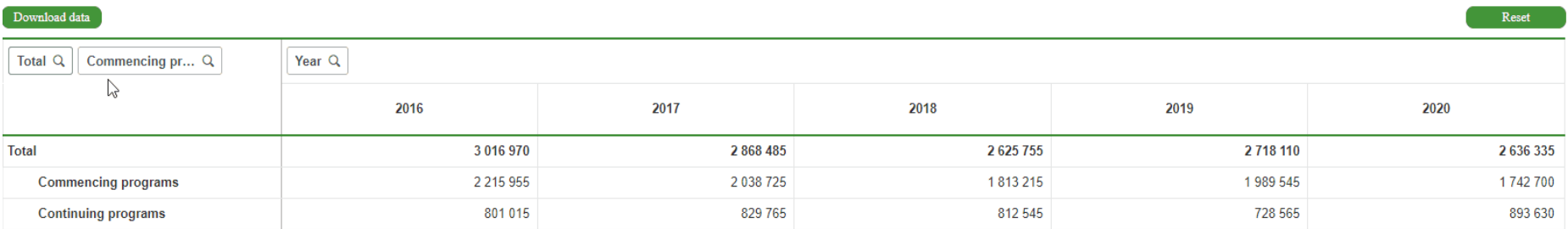

#### - filtering the results of the table

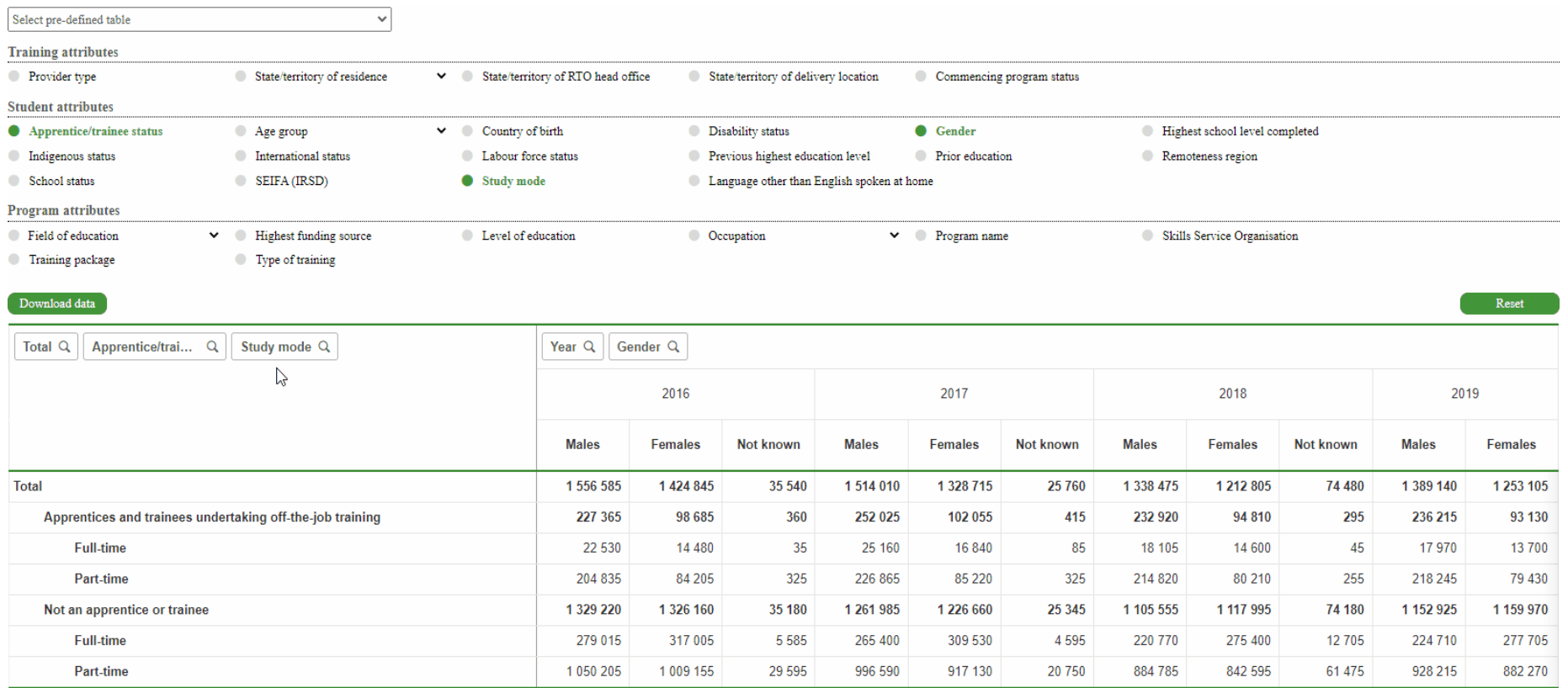

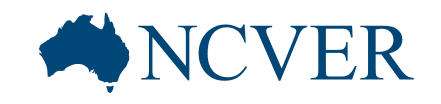

#### - deselecting the unneeded attributes

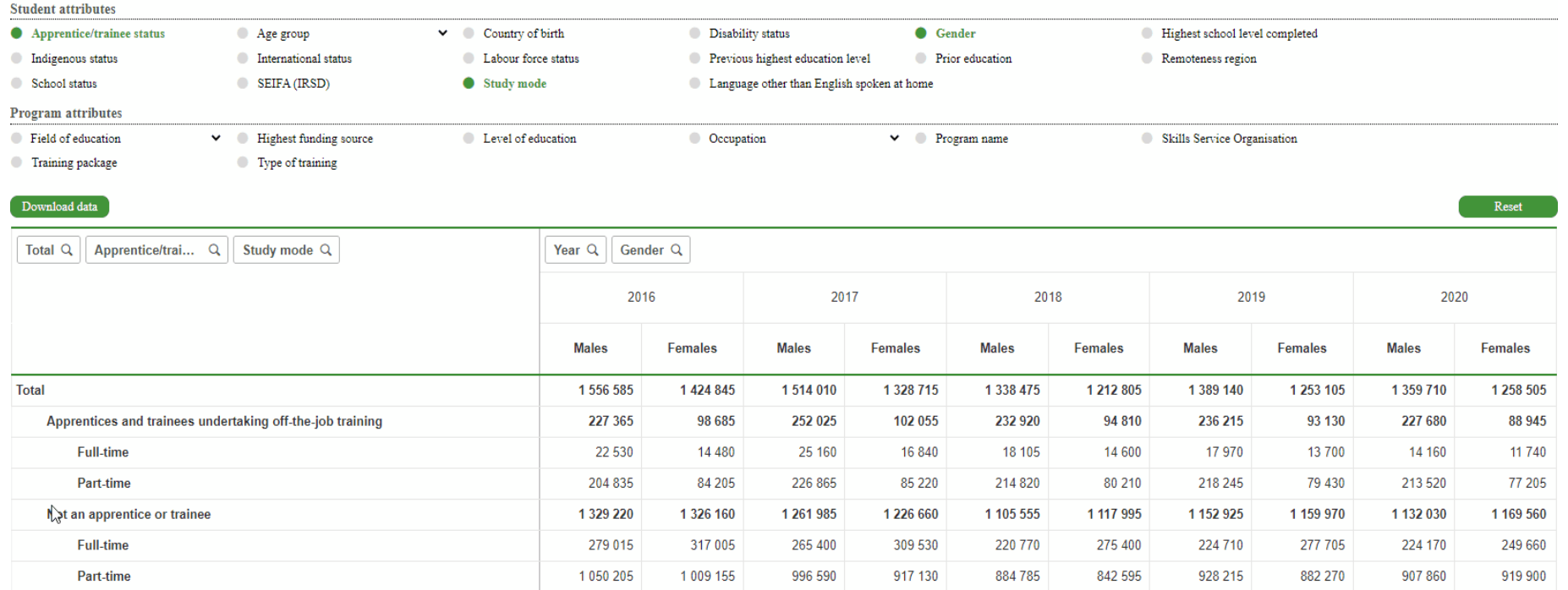

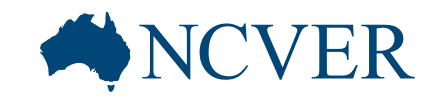

#### - using the filter pane to change or remove filters

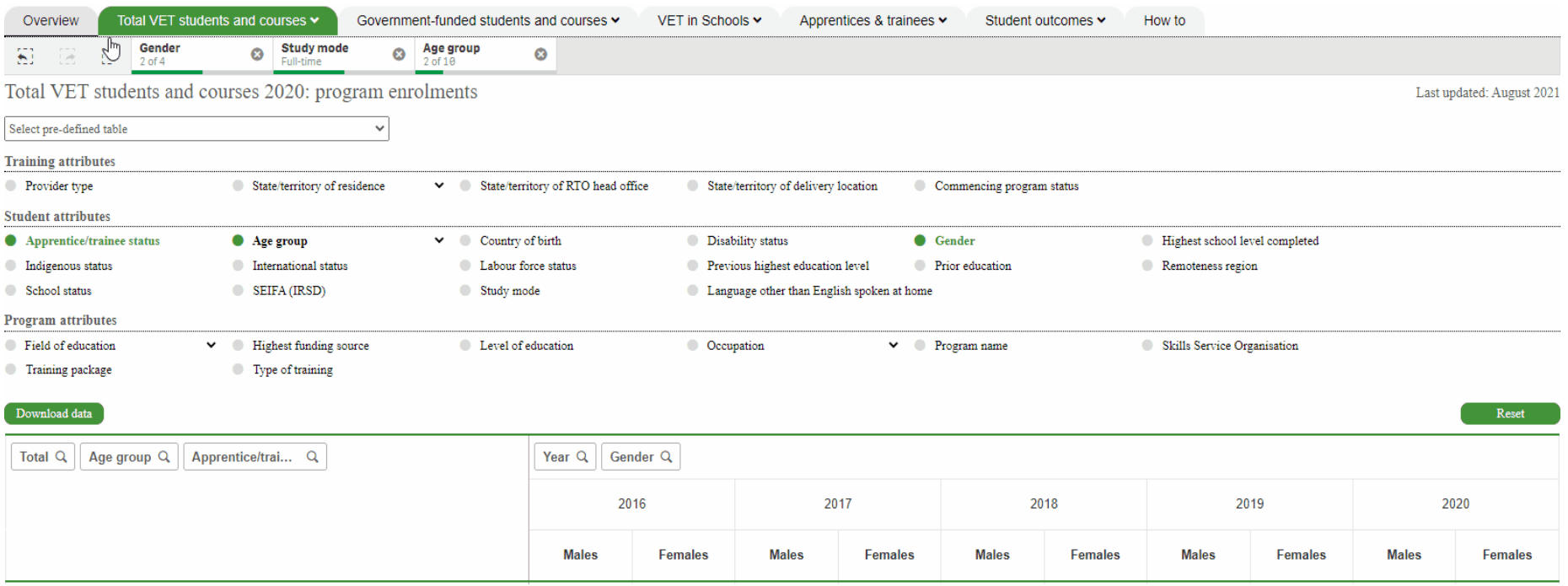

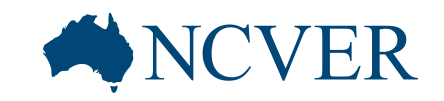

### Pre-defined tables

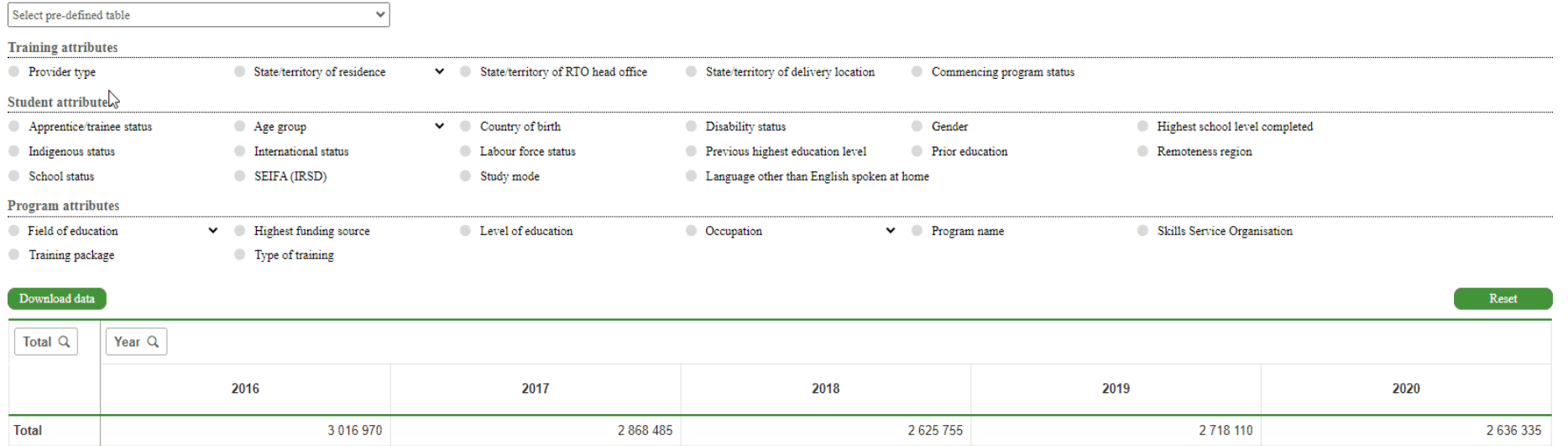

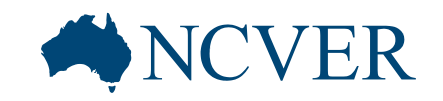

### Hierarchical attributes

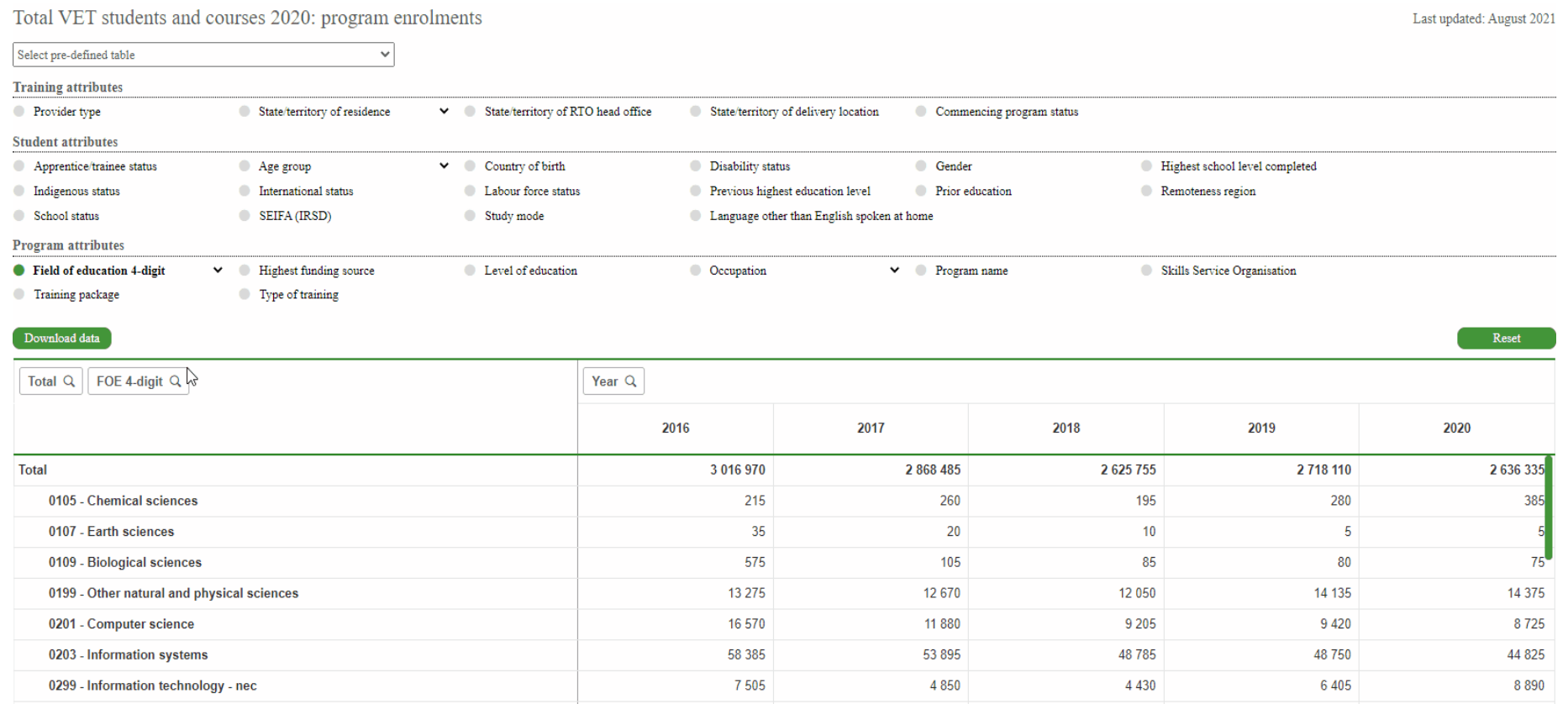

### Show/Hide row totals

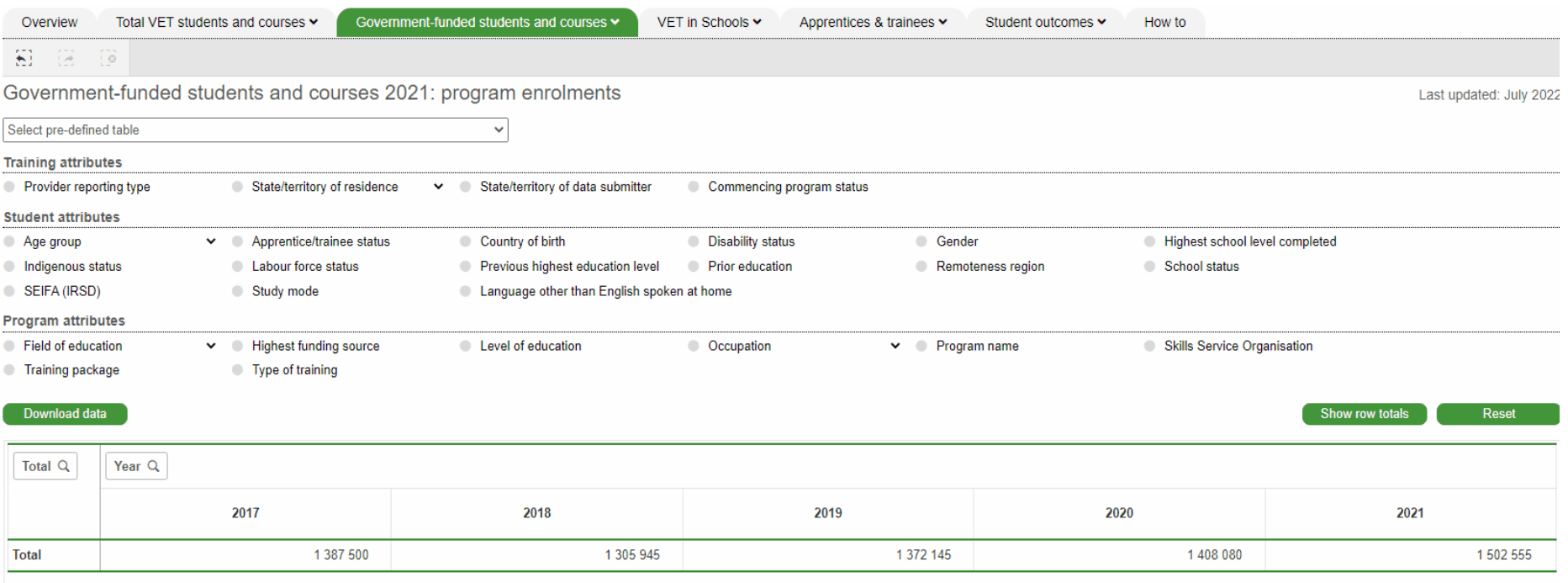

### Download data

#### - without row totals

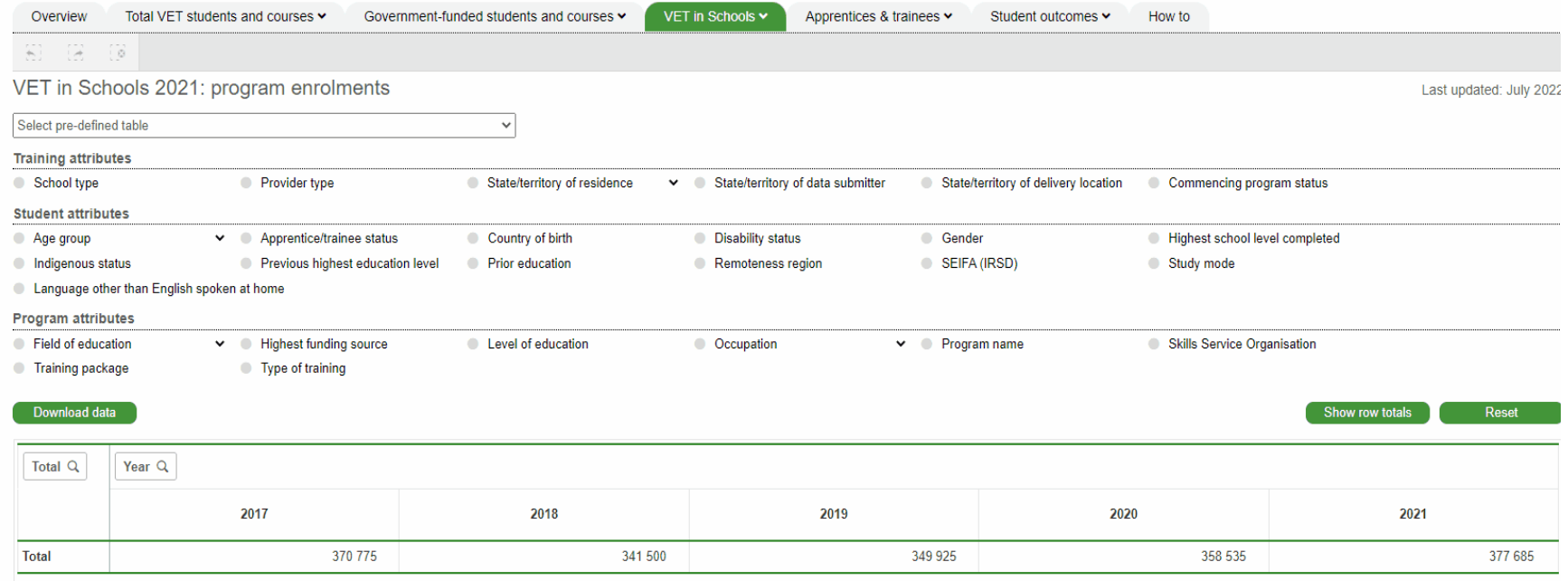

### Download data

#### - with row totals

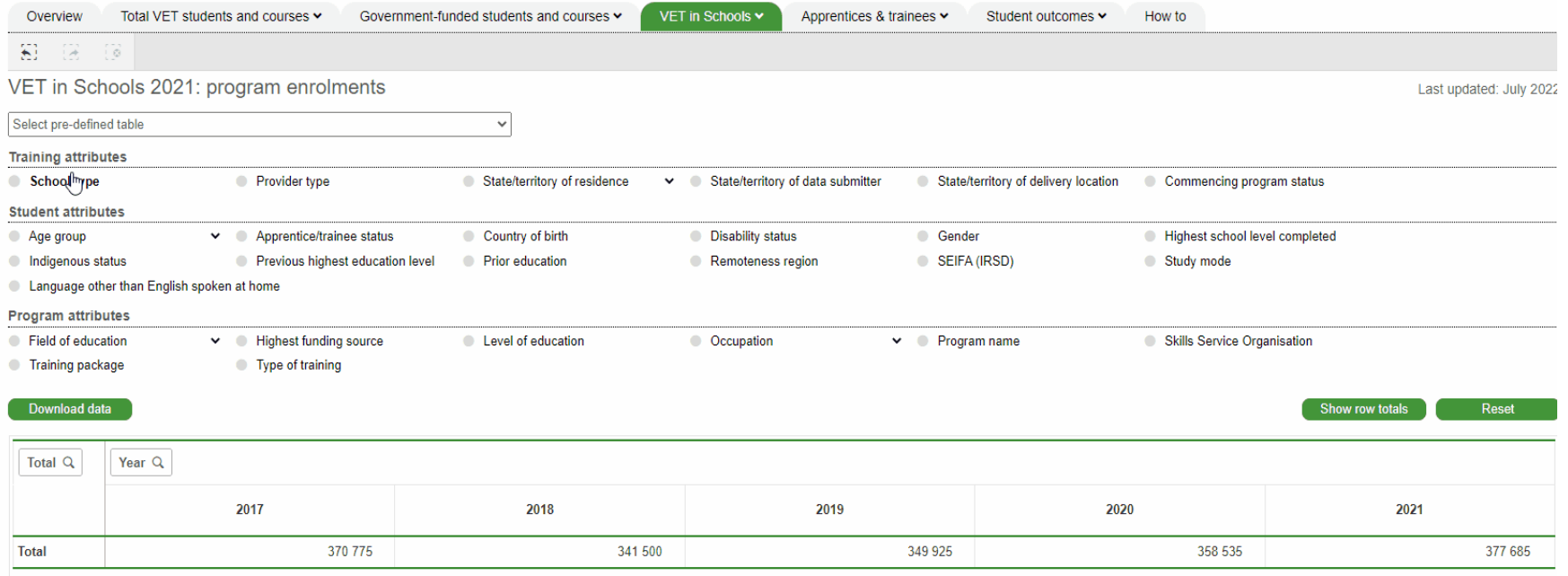

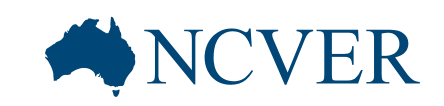

#### Reset

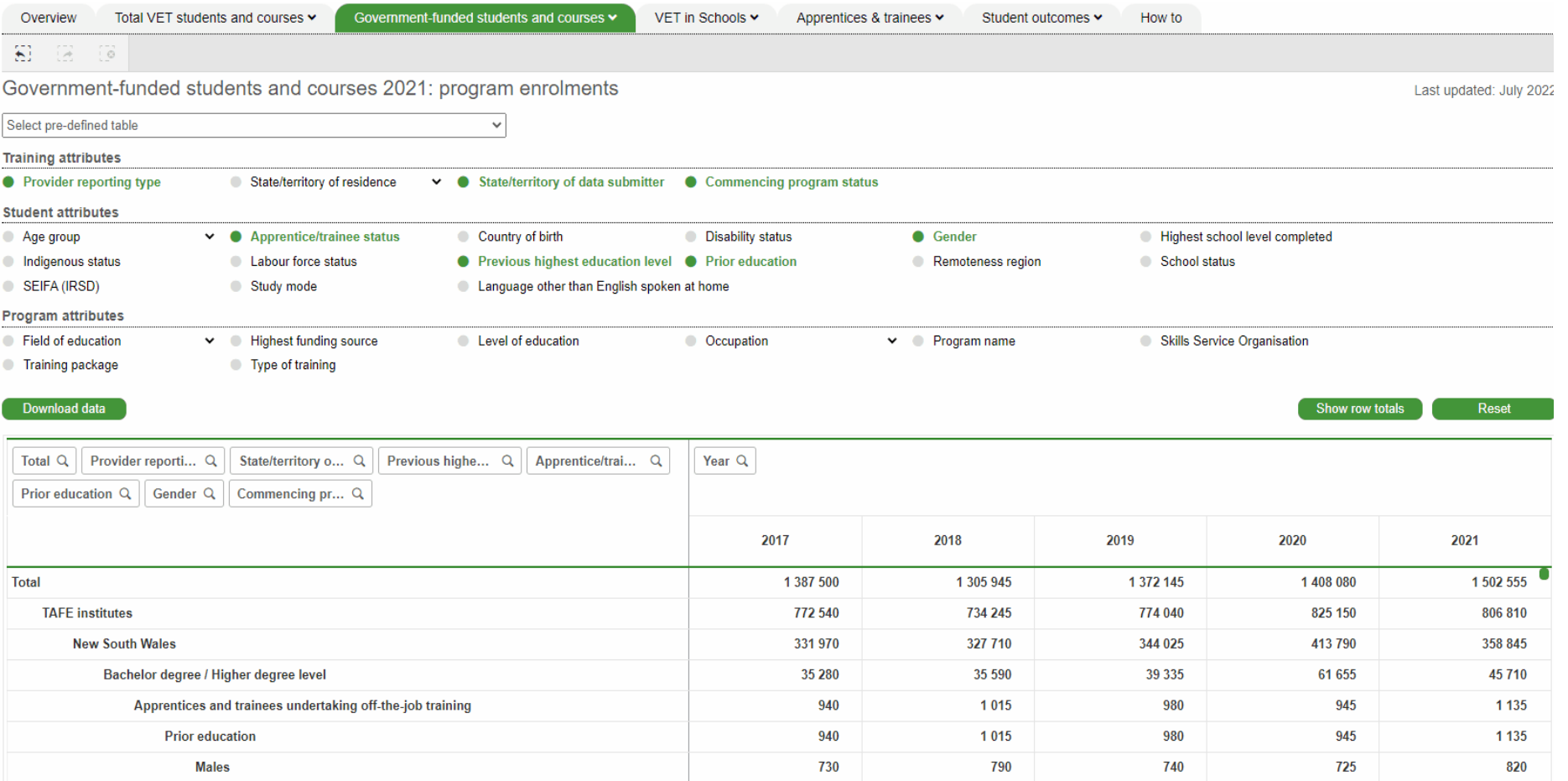